## **TOPAZ SOM**

## **(Управление процедурами оперативных переключений)**

**643.17480174.00001-01 31-05**

ОПИСАНИЕ ПРОГРАММЫ

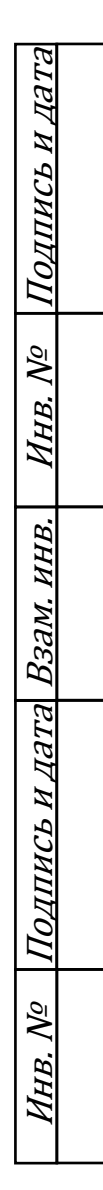

Москва 2023

## ОБОЗНАЧЕНИЯ И СОКРАЩЕНИЯ

- БД база данных
- SCADA Supervisory Control And Data Acquisition (диспетчерское управление и сбор данных)
- CIM Common Information Model

### АННОТАЦИЯ

В данном программном документе приведено описание приложения TOPAZ SOM (Управление процедурами оперативных переключений). Документ содержит сведения о логической структуре и функционировании данного приложения.

# **СОДЕРЖАНИЕ**

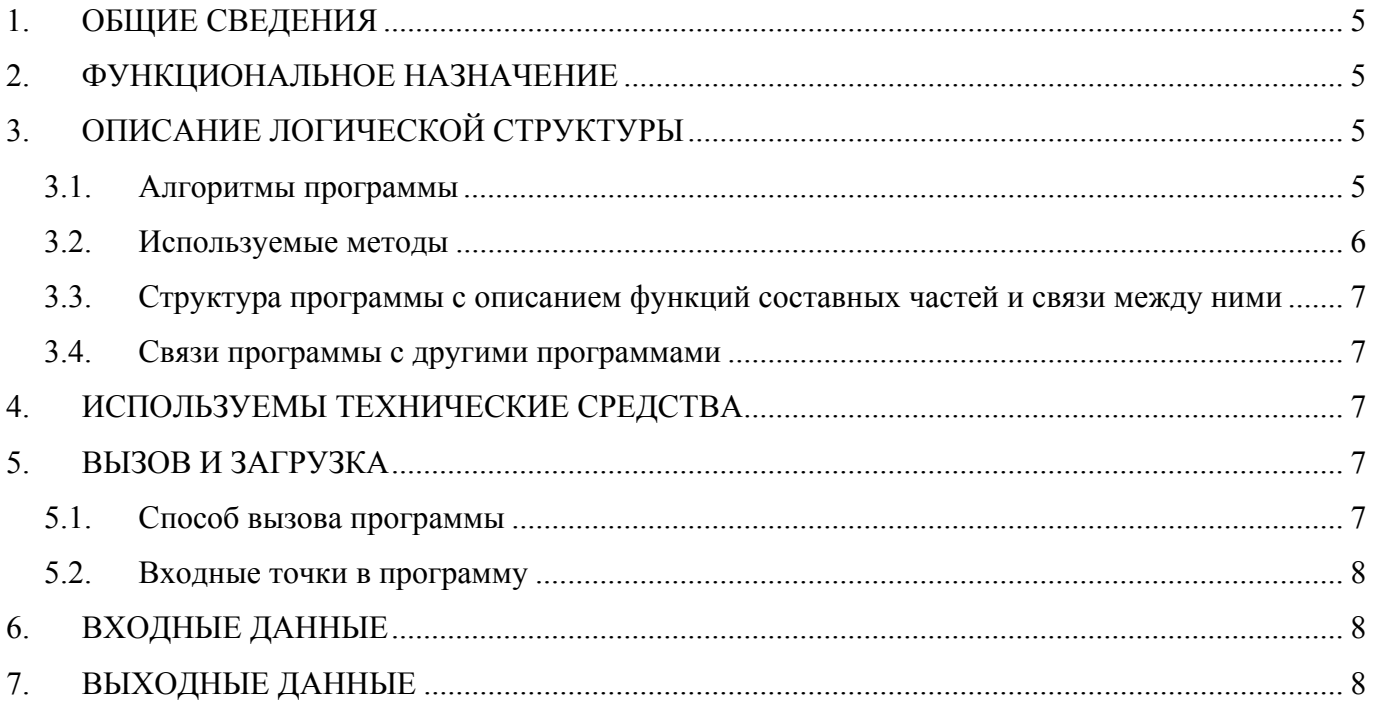

#### 1. ОБЩИЕ СВЕДЕНИЯ

1.1. Обозначение и наименование программы

Наименование программы – TOPAZ SOM (далее в документе используется сокращенное название – приложение).

1.1. Программное обеспечение, необходимое для функционирования программы

Системные программные средства, используемые программой – операционные системы реального времени на основе ядра LINUX.

1.2. Языки программирования, на которых написана программа

Программа написана на языке C#.

#### 2. ФУНКЦИОНАЛЬНОЕ НАЗНАЧЕНИЕ

Приложение отвечает за управление всеми процессами, связанными с работами по оперативному переключению. Приложение состоит из двух частей:

- ГВО (график временных отключений);
- Бланков переключений.

График временных переключений служит для выбора присоединений, доступных для отключения.

Бланки переключений служат для создания оперативных документов, в которых указывается строгая последовательность операций при выполнении повторяющихся сложных переключений объектов, входящих в энергосистему.

#### 3. ОПИСАНИЕ ЛОГИЧЕСКОЙ СТРУКТУРЫ

#### 3.1. Алгоритмы программы

Алгоритм работы представлен на рисунке ниже.

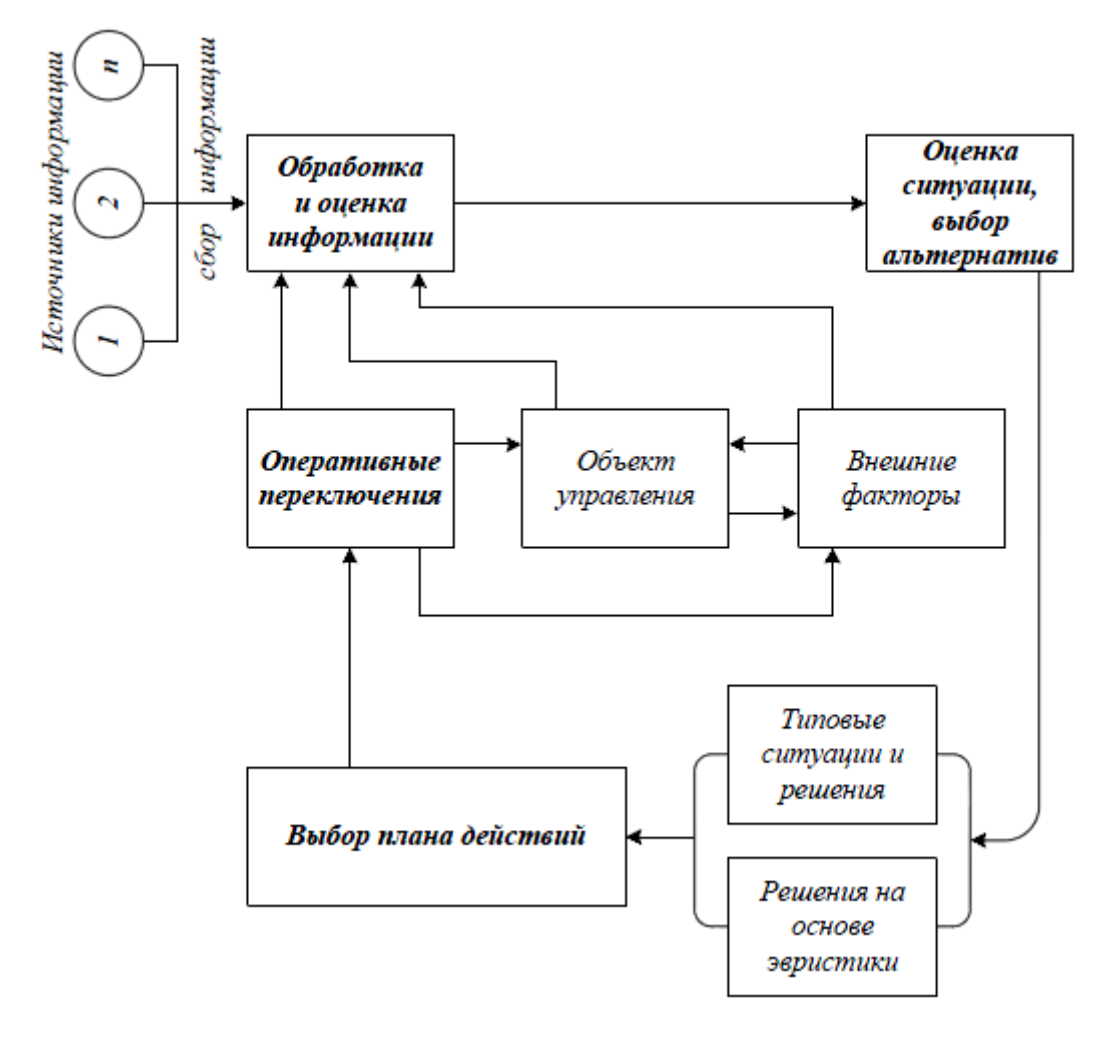

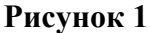

3.2. Используемые методы

Основные методы:

- 1. void Build() анализ топологии, формирование списков присоединений;
- 2. void CheckUserRole() проверка прав пользователя;
- 3. void OnCimAttributeChanged(object sender, CIM.CIMAttribute e) отслеживание изменения CIM-атрибутов;
- 4. void OnParameterChanged(MeasurementChangedEventArgs e) отслеживание изменения телемеханических параметров;
- 5. void UpdateObjects( List<GVOObject> objects) обновление списка подключенных объектов;
- 6. void ShutDown() отключение выбранных присоединений;
- 7. void SmartSelection( float shutdoun\_power ) автоматическое формирование списка присоединений на отключение исходя их требуемой суммарной мощности отключения.

3.3. Структура программы с описанием функций составных частей и связи между ними

При старте приложения вызывается функция Build() для анализа топологии и формирования списков присоединений. Состояние каждого присоединения контролируется внутри функций OnCimAttributeChanged() и OnParametrChanged(). Присоединения, которые необходимо отключить указываются оператором вручную или могут быть выбраны с помощью ф-ии SmartSelection(), которая сформирует оптимальный список исходя из требуемой суммарной мощности отключения. Само отключение выполняет функция ShutDown() по команде оператора. Результат выполнения команды отключения контролируется функцией OnParametrChanged()

#### 3.4. Связи программы с другими программами

Приложение имеет связь с программным обеспечением TOPAZ Model Creator.

#### 4. ИСПОЛЬЗУЕМЫ ТЕХНИЧЕСКИЕ СРЕДСТВА

аппаратные средства, основанные на АРМ-архитектуре. Приложение поддерживает Необходимые требования к аппаратной части пакет приложений представлены в таблицах ниже.

| Наименование параметра     | Значение                                                    |
|----------------------------|-------------------------------------------------------------|
| ЦП                         | Не менее 4-х ядер, не менее $1,2 \Gamma\Gamma\mu$           |
| O <sub>3</sub> y           | Не менее 4 $\Gamma$ б                                       |
| ПЗУ (системный накопитель) | SSD, не менее $8\Gamma6$                                    |
| ПЗУ (накопитель БД)        | 4 x 2.5-inch HDD, емкость носителя определяется количеством |
|                            | узлов в сети и глубиной архивирования, RAID10               |
| OC                         | Операционные системы реального времени на основе ядра LINUX |
| Ethernet                   | Не менее 2 шт, 1 Гбит/с                                     |

Таблица 1 - Требования к серверу доступа к данным

#### Таблица 2 - Требования к АРМ пользователя

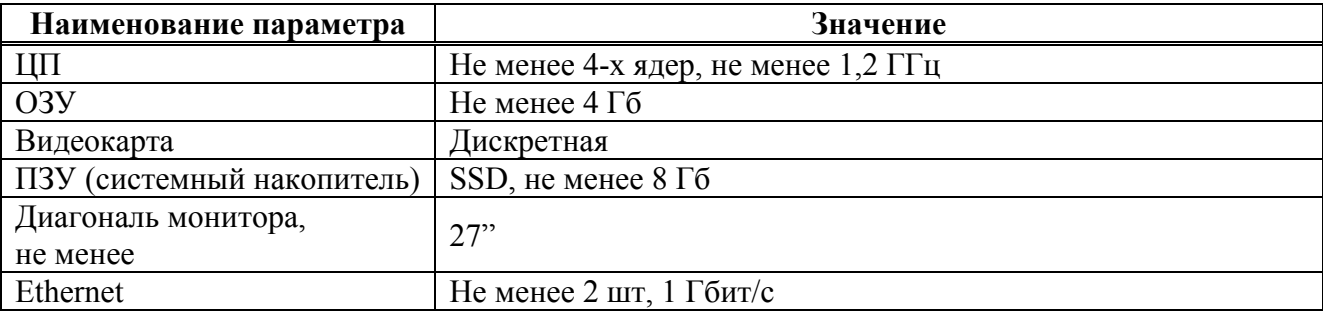

#### 5. ВЫЗОВ И ЗАГРУЗКА

#### 5.1. Способ вызова программы

Вызов программного обеспечения происходит из интерфейса клиента системы SCADA пользователем

5.2. Входные точки в программу

Класс GVOExt.

#### 6. ВХОДНЫЕ ДАННЫЕ

Пользовательские данные (текстовая или цифровая информация) и данные от первичных источников информации (оборудование подстанции), организация хранения в соответствии со структурой БД системы SCADA.

### 7. ВЫХОДНЫЕ ДАННЫЕ

Выходные данные записываются в БД системы SCADA и представляют собой набор данных в соответствии со стандартом CIM. Также данные записываются в xml-файл.